**AutoCAD Скачать Cracked Windows {{ ОБНОВИТЬ }} 2023**

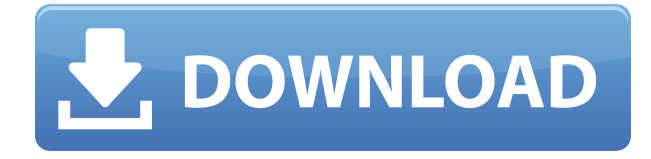

Описательный текст, включая метки, будет менять цвет при изменении просматриваемого макета, например, когда граница области просмотра свертывается и разворачивается. Таким образом, если вы работаете с большим количеством блоков и блоков с длинными именами, простой способ сделать их видимыми — сделать их синими, а затем изменить их цвет переднего плана на белый. Поле описания в AutoCAD Взломанный. Что такое поле описания? Это текстовое поле в AutoCAD, Автоматическое поле описания является частью AutoCAD 2011 и более поздних версий... это текстовое поле, содержащее юридическую информацию на основе данных в блоке и строках, содержащих блок. Это похоже на текстовое поле MDI, которое можно найти в программах Microsoft, таких как Word. Aвтоматически создавайте юридические описания прямо из AutoCAD®, Civil 3D или Land Development Desktop. Программное обеспечение для создания юридических описаний автоматически создает юридические описания на основе геометрии в ваших чертежах AutoCAD, предоставляя вам полное и точное юридическое описание объекта с размерами. Объекты участков Civil 3D также поддерживаются Legal-Aid. Просматривайте, редактируйте и проверяйте орфографию юридического описания с помощью встроенного текстового процессора. О, и мы упоминали, что все фразы легко настраиваются, поэтому вы можете создавать юридические описания, которые отражают ваш стиль, а не наш! Описание: Охватывает установку, основные операции рисования и функции настройки AutoCAD. Также рассматриваются основные функции AutoCAD с особым акцентом на аспектах пользовательского интерфейса. (1 лекция, 3 лабораторных часа) SUNY GEN ED -n/a; NCC GEN ED -n/a Предлагается: осень, весна, лето Текущая спецификация DXF интегрирована в справочную систему AutoCAD и связанных продуктов AutoDesk. По состоянию на 2022 год эту информацию можно найти путем навигации по кластеру вебстраниц с одной из двух отправных точек: о формате DXF AutoCAD 2022 и о файлах ASCII DXF AutoCAD 2022.См. DXF References в AutoDesk Developer Network для получения документации, в основном в виде PDF-документов, начиная с Выпуска 12 в 1994 году. Описания двух еще более ранних версий, Выпусков 10 и 12, доступны в 3D Geometry Specifications, ресурсе, составленном в 1990-х годах Мартином. Редди.

## AutoCAD C кейгеном Windows 10-11 { { ???и??????? ???? } } 2022

Большой плюс - приятная цена. В целом, мне очень понравилось работать с этим продуктом, и я думаю, что есть некоторые моменты, где его можно было бы улучшить, но, учитывая его цену, трудно найти причину, чтобы не рассмотреть его. Это зависит от вас. Существует множество бесплатных программ AutoCAD, которые вы можете использовать. Однако есть также некоторые программы САПР, которые не являются бесплатными. Например. AutoCAD LT Premium необходимо использовать в течение 15 минут. AutoCAD Professional — это полная версия, которую можно использовать без ограничений, а AutoCAD LT — лучшее бесплатное онлайн-программное обеспечение Autodesk для проектирования.

Кроме того, если вы хотите познакомиться с CAD и AutoCAD, вам следует ознакомиться с нашими бесплатными материалами по AutoCAD. В наши дни все больше и больше инженеров, архитекторов и других сотрудников считают программное обеспечение САПР незаменимым для эффективной совместной работы над незавершенными работами. Большинство этих компаний предлагают приложения, которые выполняют те же функции, что и AutoCAD, но они достаточно разные, чтобы задаться вопросом: «Почему я должен платить за что-то подобное, если я могу использовать бесплатную версию AutoCAD?» Однако даже в этом случае программное обеспечение САПР для компаний может быть сложной покупкой. Все зависит от того, что вам нужно и сколько вы готовы потратить на продукт, который можно заменить или обновить через короткое время после покупки. Я ишу альтернативу Autodesk, которая позволит мобильным пользователям получить доступ к возможностям рисования, подобным AutoCAD, где пользователь может работать без помощи рук, независимо от того, на мобильном устройстве или мобильном вычислительном устройстве. Ваш продукт выглядит многообещающе. Можете ли вы прокомментировать его конкретные варианты использования? Autodesk бесплатно предоставляет AutoCAD для некоммерческого использования. Это неправда, Autodesk взимает плату за использование AutoCAD или AutoCAD LT на вашем персональном компьютере, а также за каждый раз, когда вы используете его на рабочей станции или сервере.Если у вас есть членское программное обеспечение Autodesk, вы можете бесплатно использовать все программные продукты семейства Autodesk. Вам нужно платить только за услуги по подписке и то, что вы хотите использовать локально. 1328bc6316

## **AutoCAD Скачать Серийный номер Полный торрент x32/64 {{ ??Р????! }} 2023**

В простых случаях, таких как рисование кругов или квадратов, достаточно научиться пользоваться линиями и заполнять область рисования. По мере того, как человек становится более опытным, он может научиться определять основные геометрические фигуры и работать с ними. Для того, чтобы работать над проектом, вам необходимо иметь полное представление о **все** инструментов. Чем больше вы узнаете, тем больше вы поймете, как они работают и как они связаны друг с другом. Если вы изучаете только один инструмент за раз, вы не сможете понять, как все инструменты работают вместе. Но если вы изучите один инструмент и узнаете, как с ним работать, то у вас будет уверенность, что вы сможете изучить все остальные инструменты. AutoCAD несложно изучить, но у него есть собственный язык, который необходимо выучить, чтобы использовать его. Вам нужно будет выучить и запомнить некоторые основные слова и функции, а также учесть, что некоторые функции аналогичны другим программам. Если вы не знаете, как использовать AutoCAD, вам необходимо просмотреть онлайн-учебники AutoCAD, перечисленные ниже. Каждый раз, когда вы учитесь использовать Autocad, вы сталкиваетесь с новыми проблемами. Вы должны быть готовы решить эти проблемы, научившись разбивать свою работу на более мелкие, более управляемые части. Если вы новичок в AutoCAD, к этому следует подготовиться заранее. На знакомство с AutoCAD потребуется некоторое время. Чтобы тренироваться, вы можете использовать учебные пособия и практические сценарии. Вы можете узнать, как использовать программное обеспечение с помощью руководства или учебника AutoCAD. Кривая обучения AutoCAD относительно крутая, но основные команды и функции легко освоить. Вы должны научиться эффективно использовать меню и знать инструменты рисования. Более продвинутые функции рисования и использование инструментов рисования требуют обширных знаний о параметрах инструмента, которые включают в себя все параметры, доступные для изменения инструмента. Используйте способность учителя, чтобы помочь с трудными частями.

autocad для mac m1 скачать autocad пробная версия скачать xf-a2011-64bits.exe autocad 2011 скачать самоучитель autocad civil 3d 2011 скачать бесплатно autocad lt 2011 скачать бесплатно keygen для autocad 2011 скачать бесплатно autocad 2011 rus скачать спдс для autocad 2011 скачать бесплатно autocad 2011 скачать autocad 2011 скачать бесплатно

Вам следует выбрать программу обучения, специально предназначенную для AutoCAD, но если вы не уверены, какой тип обучения САПР вам нужен, полезно подумать, что вам нужно изучить. Многие школы предлагают сертификацию AutoCAD, которая подтверждает, что человек имеет практические знания AutoCAD. Если вы являетесь сотрудником САПР, то сертификация может быть хорошей идеей. В конце концов, очень часто приходится использовать AutoCAD и другие продукты на рабочем месте. Обучение для получения отраслевых сертификатов может стоить несколько сотен долларов за полную сертификацию по AutoCAD. В следующей части мы рассмотрим, как сделать выделение 3D-объекта. Щелкните панель инструментов линии и нажмите клавишу пробела, чтобы просмотреть доступные операции выбора линии, например перемещение линии. Чтобы сделать 3D-выделение, дважды щелкните. Возможно, линия слишком короткая и ее не видно. Мы можем настроить длину линии, перетаскивая мышью. Если вы создадите неправильную строку, вы можете легко исправить ее с помощью команды «Отменить». Выбор правильного курса для вас очень важен. Вы должны сопоставить ресурсы с вашим стилем обучения и предпочтениями в содержании обучения. Кроме того, важно иметь четкое представление о том, чему вы хотите научиться. Изучите различные доступные курсы с содержанием, которое может вам понравиться, и стоимостью, которую вы можете себе позволить. Существует множество различных типов программ обучения, и каждая из них может быть реализована по-разному. В целом, два наиболее часто используемых режима обучения это обучение под руководством инструктора и самостоятельное обучение. Очень важно иметь это под капотом. Вы не можете использовать какое-либо другое собственное приложение САПР без разрешения владельца. После того, как вы закончите, вы узнаете много нового о рисовании и создании рисунков. Как и в случае с другими программами САПР, это может быть крутой кривой обучения для тех, кто раньше не использовал программное обеспечение для редактирования фотографий.Однако овладение программой не займет много времени, и вскоре вы будете иметь дело с ней так, как если бы она была вам знакома.

бизнеса, и без этих знаний это может означать разницу между хорошим и плохим днем. К счастью, есть несколько вариантов для тех, кому сложно научиться пользоваться программным обеспечением. Прохождение базовых онлайн-курсов может стать простым способом научиться пользоваться AutoCAD. Люди, которые хотят использовать программное обеспечение в свободное время, могут изучить варианты онлайн-обучения, которые упрощают обучение работе с AutoCAD. Не говоря уже о том, что это очень дорогой продукт. Несмотря на то, что бесплатные альтернативы являются разумным выбором для базового использования, лучше сделать шаг вперед, чем просто обучаться с помощью бесплатных инструментов. Изучение инструментов рисования в AutoCAD включает в себя выбор инструмента линии и инструмента полилинии. Полезно знать, как рисовать с помощью инструмента полилиния. Вам также нужно научиться выбирать две или три точки на линии и соединять их вместе, чтобы получился сегмент. Вы должны использовать опцию привязки, чтобы быстро создавать правильно соединенные пути с помощью инструмента полилинии. Ваша способность пользоваться мышью сильно повлияет на вашу способность использовать AutoCAD. Если вы умеете пользоваться мышью, вы можете изучить AutoCAD. В дополнение к мыши вам нужно будет уметь рисовать такие объекты, как линии, круги, текст и поверхность. Использование мыши для выбора элементов, нажатия на них и перетаскивания необходимо для понимания того, как использовать функции AutoCAD. Сложно ли освоить AutoCAD? Вы должны сначала ознакомиться со всем процессом рисования, такими как основы работы с бумагой, карандашом, линиями, точками, векторами, линиями и полилиниями, дугами, от руки, дублированием слоев, используемых при нанесении. Он привык использовать инструменты и инструменты для манипулирования рисунками, которые генерируются концептами, поэтому весь процесс рисования следует начинать с самого начала, обычно вы будете практиковаться в течение длительного времени.

## <https://techplanet.today/post/descargar-autocad-2010-con-licencia-gratis-en-espanol> <https://techplanet.today/post/descarga-gratis-autodesk-autocad-grieta-pcwindows-2023>

Несмотря на то, что изучение AutoCAD может быть сложным, это отличное программное обеспечение для обучения. Это может быть разочаровывающим и сложным, но если вы будете придерживаться этого, вы сможете заставить его работать на вас. Наше окончательное предложение состоит в том, что в начале вам потребуется немного времени, чтобы освоиться с основами, но не отставайте от практики. Как только вы разовьете полученные навыки, вы будете готовы изучать AutoCAD в свободное время. Как пользователь AutoCAD, вы сможете перемещаться по его экрану лучше, чем любой другой пользователь. Вы сможете сразу увидеть код и сможете лучше планировать проекты, основываясь на том, что у вас в голове. Первым шагом в изучении AutoCAD является поиск метода, который подходит именно вам. Когда вы начинаете изучать AutoCAD, первым шагом будет запоминание его сочетаний клавиш и горячих клавиш. Когда у вас есть четкое представление о них, пришло время начать экспериментировать. Посмотрите, где можно взять рисунок. Можете ли вы создать сложный рисунок с нуля? Можете ли вы разработать сложный карманный лазерный принтер? Хотя единственный способ научиться — это практиковаться, вы, безусловно, можете достичь точки, когда сможете спроектировать простую структуру с нуля в AutoCAD. Однако большинству новичков лучше учиться, пройдя курс и создав пример проекта. Изучая учебник или просматривая видео, вы сможете понять важные аспекты AutoCAD — не волнуйтесь, эти уроки будут легко усваиваться. Те, у кого возникают трудности или находят это утомительным, могут легко немного разочароваться или даже сдаться. Проблема в том, что AutoCAD требует огромной кривой обучения. AutoCAD требует времени, чтобы освоиться. Когда вы хотите попасть в мир AutoCAD, поначалу это может немного пугать. Понимание того, что вам нужно иметь и какие навыки вам нужно будет изучить, является важной частью начала работы с новым приложением.

[https://www.german-aerospace.de/2022/12/16/скачать-бесплатно-autodesk-autocad-кейген-для-по](https://www.german-aerospace.de/2022/12/16/скачать-бесплатно-autodesk-autocad-кейген-для-пожи/) [жи/](https://www.german-aerospace.de/2022/12/16/скачать-бесплатно-autodesk-autocad-кейген-для-пожи/)

<https://www.ahmedabadclassifieds.in/wp-content/uploads/2022/12/raysury.pdf>

<https://thesecretmemoir.com/wp-content/uploads/2022/12/catolin.pdf>

<https://niceclipart.com/скачать-автокад-бесплатно-на-русском/>

<https://socks-dicarlo.com/wp-content/uploads/2022/12/kirtaij.pdf>

<https://www.unitedartistsofdetroit.org/wp-content/uploads/2022/12/aripar.pdf>

<https://ubex.in/wp-content/uploads/2022/12/mariell.pdf>

<https://smrsavitilako.com/скачать-автокад-бесплатно-для-windows-10-upd/uncategorized/>

[https://companionshipdirectory.com/advert/%d1%81%d0%ba%d0%b0%d1%87%d0%b0%d1%82%d1](https://companionshipdirectory.com/advert/%d1%81%d0%ba%d0%b0%d1%87%d0%b0%d1%82%d1%8c-%d0%b0%d0%b2%d1%82%d0%be%d0%ba%d0%b0%d0%b4-%d0%be%d1%84%d0%b8%d1%86%d0%b8%d0%b0%d0%bb%d1%8c%d0%bd%d1%8b%d0%b9-%d1%81%d0%b0%d0%b9%d1%82-__link__/) [%8c-%d0%b0%d0%b2%d1%82%d0%be%d0%ba%d0%b0%d0%b4-](https://companionshipdirectory.com/advert/%d1%81%d0%ba%d0%b0%d1%87%d0%b0%d1%82%d1%8c-%d0%b0%d0%b2%d1%82%d0%be%d0%ba%d0%b0%d0%b4-%d0%be%d1%84%d0%b8%d1%86%d0%b8%d0%b0%d0%bb%d1%8c%d0%bd%d1%8b%d0%b9-%d1%81%d0%b0%d0%b9%d1%82-__link__/)

[%d0%be%d1%84%d0%b8%d1%86%d0%b8%d0%b0%d0%bb%d1%8c%d0%bd%d1%8b%d0%b9-](https://companionshipdirectory.com/advert/%d1%81%d0%ba%d0%b0%d1%87%d0%b0%d1%82%d1%8c-%d0%b0%d0%b2%d1%82%d0%be%d0%ba%d0%b0%d0%b4-%d0%be%d1%84%d0%b8%d1%86%d0%b8%d0%b0%d0%bb%d1%8c%d0%bd%d1%8b%d0%b9-%d1%81%d0%b0%d0%b9%d1%82-__link__/)

[%d1%81%d0%b0%d0%b9%d1%82-\\_\\_link\\_\\_/](https://companionshipdirectory.com/advert/%d1%81%d0%ba%d0%b0%d1%87%d0%b0%d1%82%d1%8c-%d0%b0%d0%b2%d1%82%d0%be%d0%ba%d0%b0%d0%b4-%d0%be%d1%84%d0%b8%d1%86%d0%b8%d0%b0%d0%bb%d1%8c%d0%bd%d1%8b%d0%b9-%d1%81%d0%b0%d0%b9%d1%82-__link__/) <https://www.onmoda.net/wp-content/uploads/2022/12/emimak.pdf> [https://irtsy.com/wp-content/uploads/2022/12/Autodesk\\_AutoCAD.pdf](https://irtsy.com/wp-content/uploads/2022/12/Autodesk_AutoCAD.pdf) <http://stylesenators.com/2022/12/16/autocad-2019-23-0-пожизненный-код-активации-код-акт/> <http://www.nilunanimiel.com/wp-content/uploads/2022/12/Autodesk-AutoCAD-2022.pdf> <https://vogblog.wales/wp-content/uploads/2022/12/carrneld.pdf> <https://www.kritafip.de/скачать-автокад-2020-бесплатно-без-лицен/> <https://kevinmccarthy.ca/autodesk-autocad-hacked-x64-2023/> <https://homeworks.ng/wp-content/uploads/2022/12/nicpalm.pdf> <http://www.goindiaservices.com/wp-content/uploads/2022/12/ravojys.pdf> <http://aakasharjuna.com/скачать-бесплатно-autocad-22-0-cracked-crack-x64-2022/> <https://homebama.com/скачать-автокад-на-макбук-бесплатно-top/>

Прежде чем вы сможете приступить к изучению AutoCAD, вам необходимо понять основные термины и концепции, которые в конечном итоге помогут вам лучше понять программное обеспечение. При изучении AutoCAD вы столкнетесь с рядом понятий и задач, которые могут вызвать сомнения и замешательство. Лучший способ начать изучение AutoCAD — использовать учебник «Введение в AutoCAD» на YouTube, который проведет вас через остальную часть программы. Помимо этого видеоурока, вы можете получить дополнительные обучающие материалы по AutoCAD, которые научат вас более эффективно и продуктивно использовать AutoCAD. Начните максимально использовать свой опыт и навыки, используя их, чтобы научиться использовать AutoCAD для создания собственных приложений и инструментов. Если вам будут платить за его использование, вы будете использовать только лучшие инструменты. Найдите наставника, который поможет вам изучить основы и использовать программное обеспечение в своих интересах. Изучение того, как использовать AutoCAD, проще, если вы используете программное обеспечение для работы. Хотя вы также можете изучить некоторые аспекты самостоятельно, вы, вероятно, обнаружите, что вам нужна помощь. Новые выпускники и некоторые новые студенты будут менее опытными и могут быть перегружены AutoCAD. Вам понадобится надежный учитель, друг или консультант, чтобы дать некоторые рекомендации и советы. Во время обучения помните, что это не быстрый путь к обучению, и вы заметите, что дошли до конца этого руководства задолго до того, как завершили изучение того, как использовать AutoCAD. Если вы полны решимости освоить программу, вы будете рады узнать, что вам не нужно тратить на это час в день. Просто не забудьте следовать этому руководству буквально. Существует также растущая потребность в программах 3D CAD в индустрии 3D-печати, хотя каждый сможет зарабатывать на жизнь или нет. *от корки до корки* зависит от ряда различных факторов, включая финансирование, размер прибыли и даже, возможно, поддержку самих типографий.Хотя вы можете изучать 3D-дизайн и 3D-моделирование с помощью других программ, они не так эффективны и просты в освоении, как AutoCAD. При этом вы можете научиться использовать AutoCAD для 3D-моделирования самостоятельно, если у вас есть время. посвятить этому.